## **Add field size and number of decimals**

*2009-05-01 07:18 AM - Maxim Dubinin*

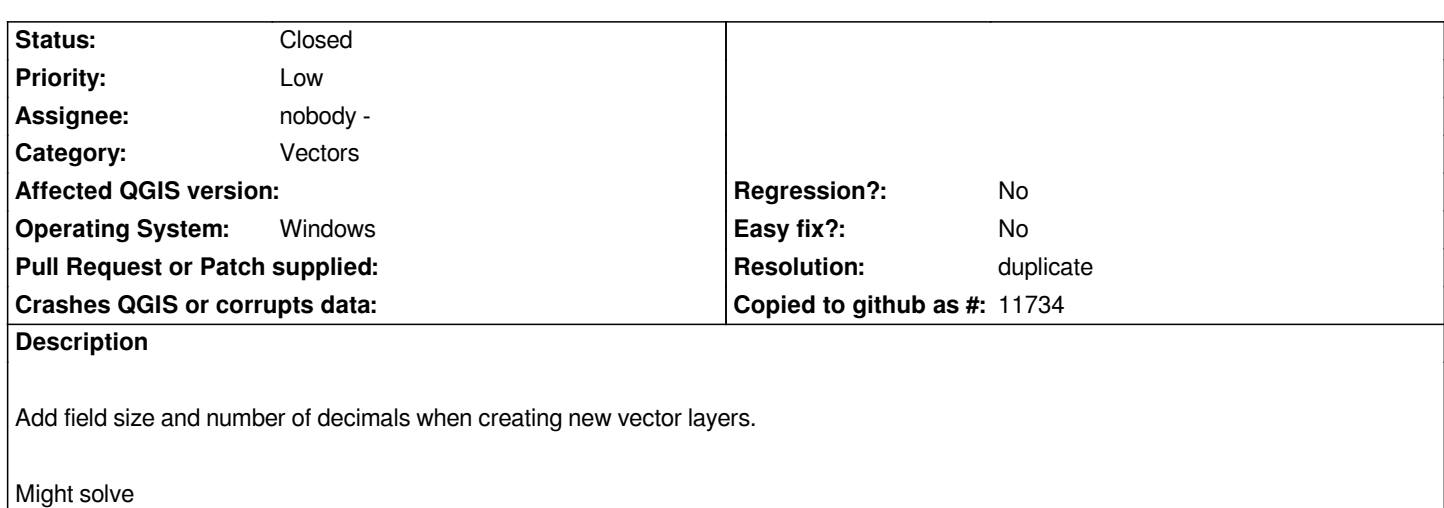

*https://trac.osgeo.org/qgis/ticket/1673*

## **History**

## **[#1 - 2009-05-01 09:15 AM - Jürgen Fisch](https://trac.osgeo.org/qgis/ticket/1673)er**

*- Resolution set to duplicate*

*- Status changed from Open to Closed*

*Replying to gislab:*

*Might solve https://trac.osgeo.org/qgis/ticket/1673*

*and has the sa[me cause.](https://trac.osgeo.org/qgis/ticket/1673)*